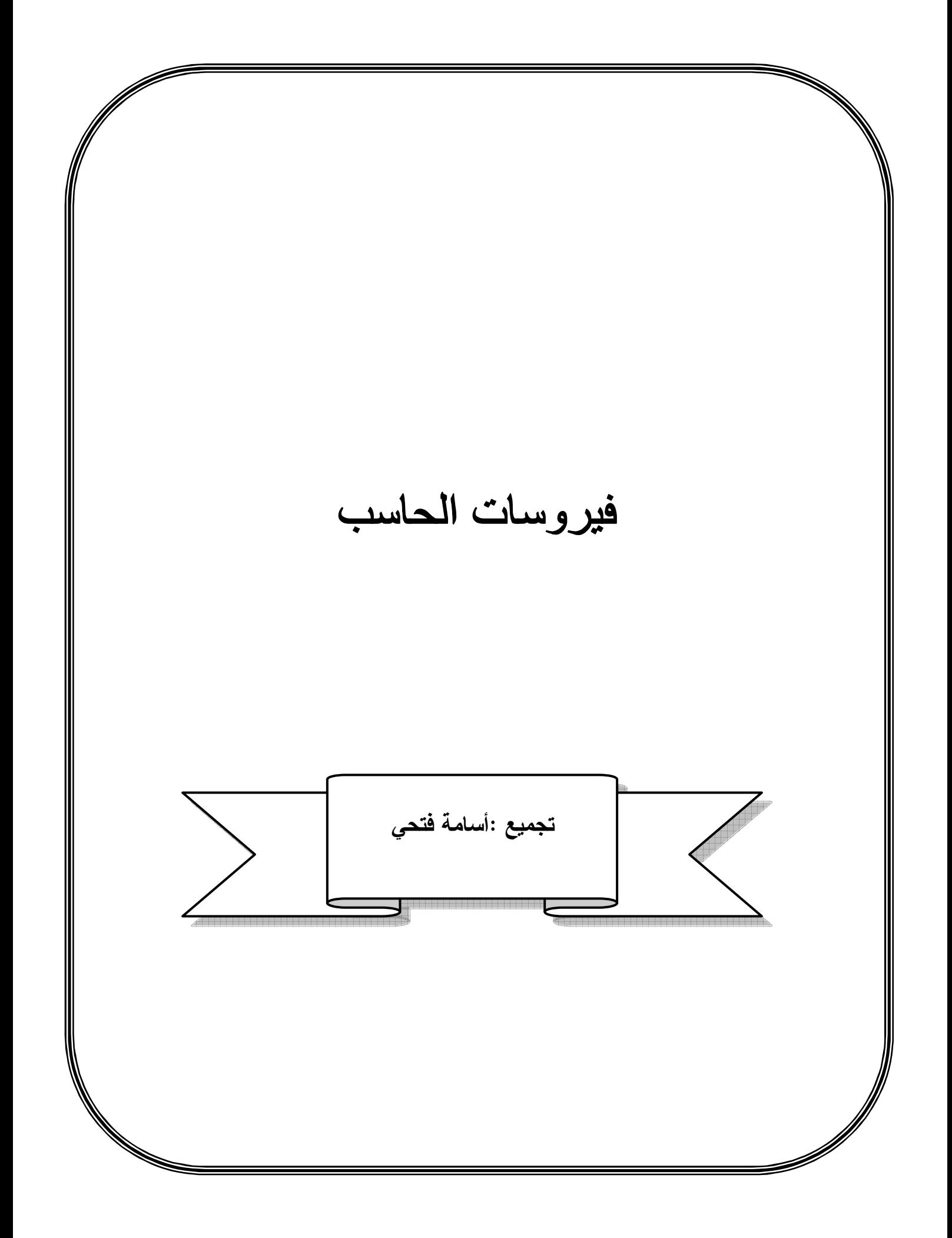

المقــــــدمــة

### جرائم الحاسوب والانترنت

إن الاستخدام المتزايد للحاسبات والانترنت حقق أهدافا كثيرة لجميع المستخدمين وزاد من كفاءة الأعمال، إلا أن هناك مخاوف مستمرة من مخاطر الجرائم المختلفة المتعلقة بسرقة المعلومات والاحتيال وتدمير البيانات والإطلاع على خصوصيات الأفراد والمؤسسات والحكومات **.**

في هذا البحث سنتعرف على المفاهيم المتعلقة بتدمير البيانات ، وفيروسات الحواسيب المختلفة، وسنذكر الطرق المختلفة اللازمة للحذر والوقاية من هذه الأخطار التي لها آثار سلبية كبيرة ليست على الأفراد والمؤسسات فقط بل على المجتمع بشكل عام وسنلقي الضوء في هذا البحث أيضا على القواعد الأخلاقية العامة للتعامل مع الحاسبات**.**

# بعض أنواع جرائم الحاسب

.1 الاحتيال بالوصول إلى البيانات**.** .2 الاحتيال باستخدام بطاقات الائتمان**.** .3 نسخ البرامج**.** الدوافع لارتكاب مختلف جرائم المعلوماتية فهي عديدة منها**:** .1 الرغبة في التفوق وتحدي التقنية المتطورة**.** .2 السعي إلى تحقيق مكاسب مالية والابتزاز**.** .3 دوافع سياسية وفكرية**.** .4 القيام بأعمال غير مشروعة .5 الأحقاد والدوافع الثأرية والانتقام من أرباب العمل**.**

# جدول المحتويات

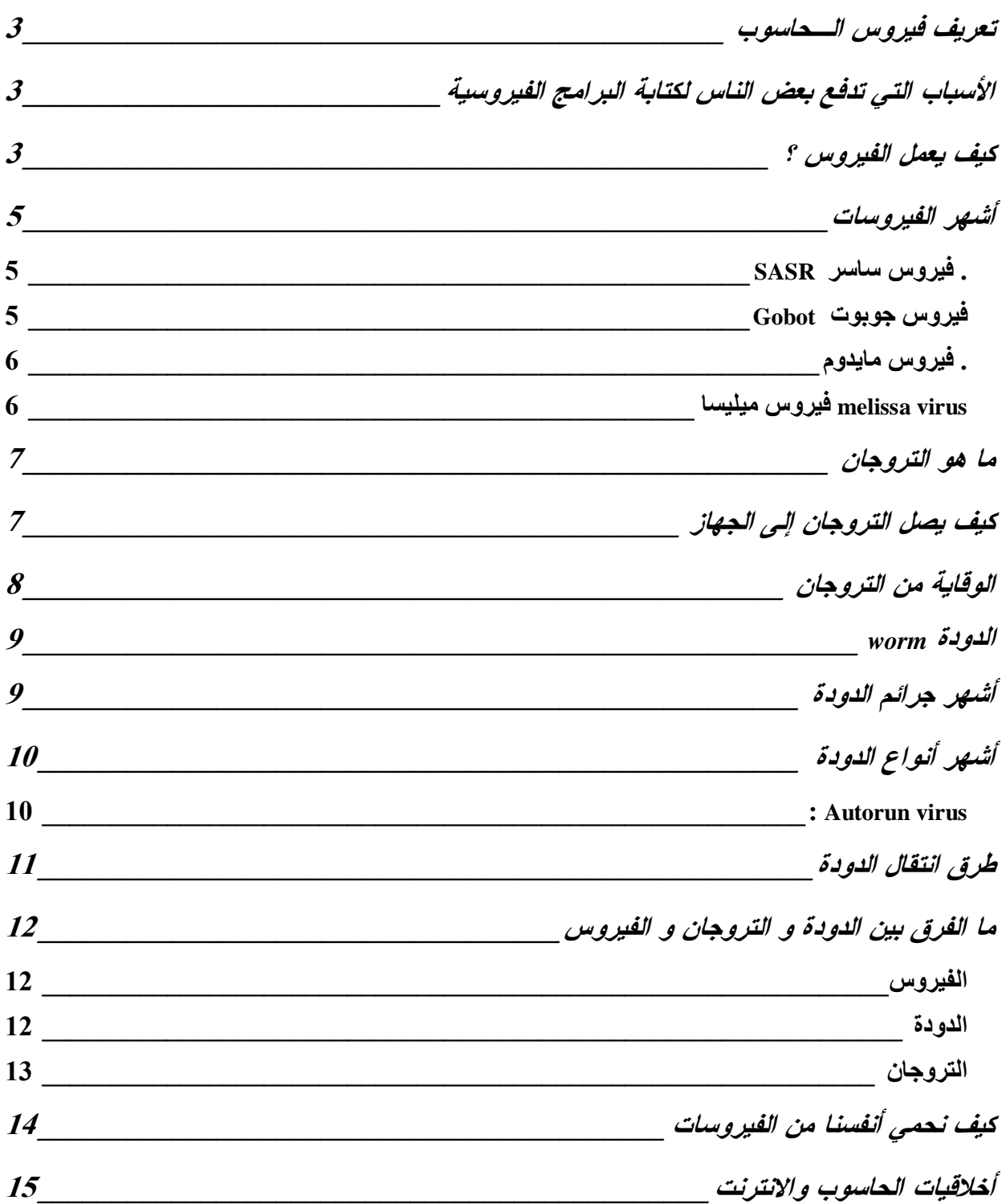

# تعريف فيروس الـحاسوب

الفيروس هو برنامج مكتوب بإحدى لغات البرمجة بواسطة أحد الـمخربـين بهدف إحداث الضرر بنظام الـحاسوب . ويمثل فيروس الحاس وب نوعاً من أنواع جرائم التعدي على نظم الحاسبات.

# الأسباب التي تدفع بعض الناس لكتابة البرامج الفيروسية

1 . الحد من نسخ البرامج كما في فيروس Pakistani أو brain وهو أول فيروسات الكمبيوتر ظهورا و أكثرها انتشارا و كتب مـن قبـل اخـوين مـن الباكستان كحماية للملكية البرمجية للبرامج التي قاما بكتابتها . 2 . البحث العلمي كما في فيروس.STONED الشهير و الذي كتبة طالب دراسات عليـا في نيوزيلندة و سرق من قبل أخيه الذي أراد أن يداعب أصدقاءه بنقل الفيروس إليهم . 3 . الرغبة في التحدي و إبراز المقدرة الفكرية من بعض الأشخاص الذين يسخرون ذكاءهم و قدراتهم بشكل سيئ مثل فيروسات P2V 4 . التشجيع على شراء البرامج المضادة للفيروسات إذ تقوم بعض شركات البرمجة بنشر فيروسات جديدة ثم تعلن عن منتج جديد لكشفها .

كيف يعمل الفيروس ؟

في الواقع يقوم الفيروس في حالة إصابة الملف بإضافة نفسه في بدايـة أو نهايـة الملـف

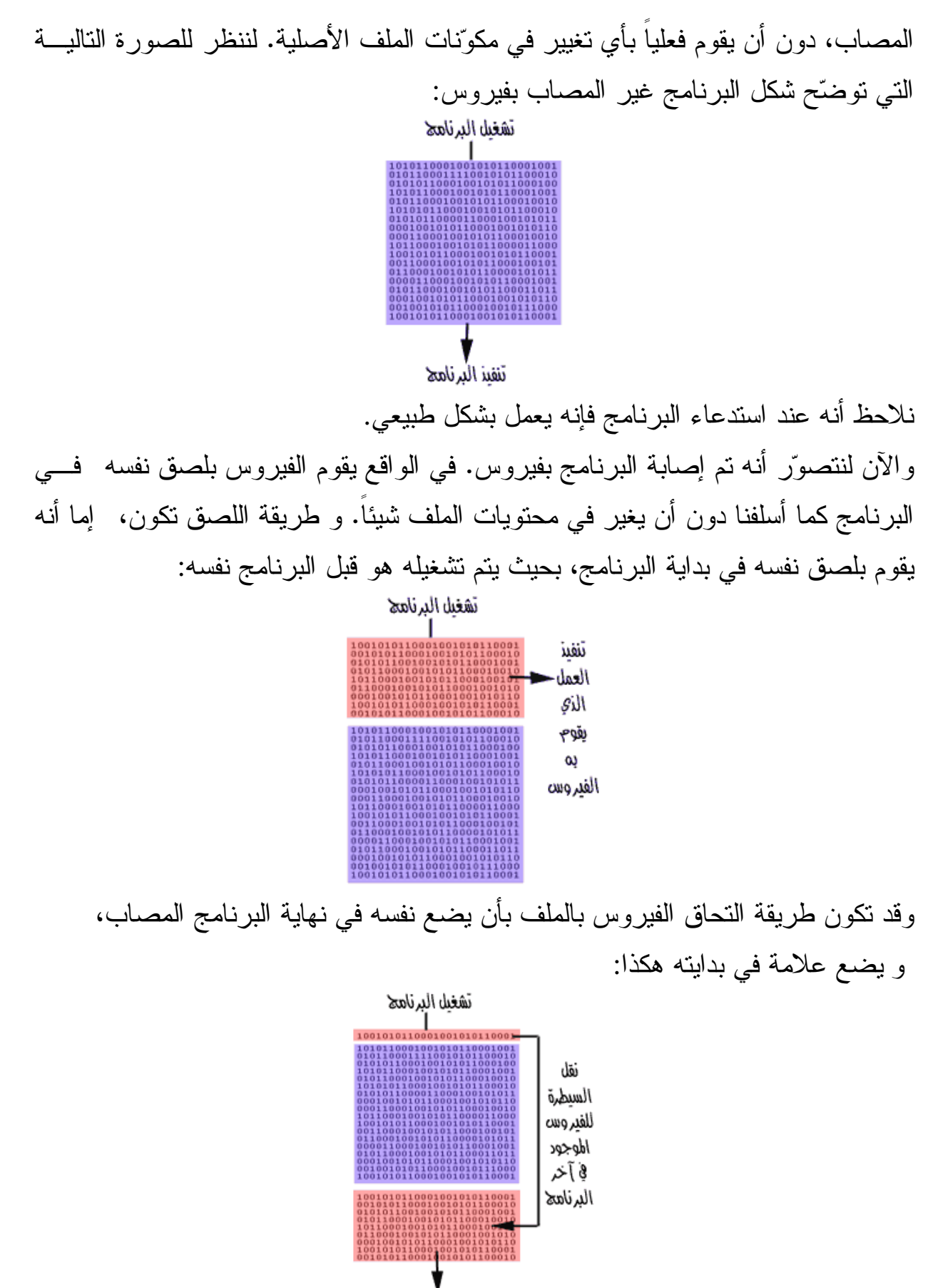

تنفيذ العمل الذي يقوح به الفيروس

إن هذا الفيروس يختبئ في نهاية الملف المصاب، و يضع في مقدمة البرنامج مؤشّراً بحيث أنه عندما يتم استدعاء البرنامج و تشغيله، يحول السيطرة للفيـروس بـدلاً مـن تـشغيل البرنامج .

وفي الحالتين قد يعود الفيروس بعد الانتهاء من تنفيذ عمله المؤذي لتشغيل البرنامج و لكنه قـــد لا يعـــود أيـــضاً و يـــسبب أضـــراراً جـــسيمة للجهـــاز . ويحاول كل فيروس تقريباً أن يقوم بنفس الشيء .. وهو الانتقال من برنامج إلى آخر ونسخ الشفرة إلى الذاكرة ومن هناك تحاول الشفرة نسخ نفسها إلى أي برنامج يطلـب العمـل أو موجود بالفعل قيد العمل، كما تحاول هذه الشفرة أن تغير من محتويـــات الملفـــات ومـــن أسمائها أيضاً دون أن تعلم نظام التشغيل بالتغيير الذي حدث، مما يتسبب في فشل البـرامج في العمل .

أشهر الفيروسات

#### $SASR$ . فیروس ساسر

أصاب الفيروس ساسر في مايو 2004 أجهزة الحاسوب في العالم بنـسبة %3.17 التـي تعمل بنظام تشغيل ويندوز وذلك من خلال الانترنت ويسبب هذا الفيروس تأخيراً في تنفيـذ الأوامر التي تعطى للجهاز كما يعمد إلى إغلاق الجهاز وإعادة فتحه .

#### فيروس جوبوت Gobot

نوع من الفيروسات التي تستغل الثغرات الأمنية التي توجد في نظام التشغيل ويندوز لكـي ينفذ منها إلى الحاسبات التي يستهدفها، وينتشر هذا الفيروس من خلال الشبكات، ويقوم فور وصوله إلى الحاسوب بإيقاف عمل برامج مقاومة الفيروسات وبرامج التأمين الأخرى مثل برامج حائط النار Firewall كما يوقف عمل بعض الفيروسات الخطيرة على الحاسـوب مثل فيروس بلاستر Blaster، وقد يكون هذا نوعاً من التنـافس بـين صـائغي بـرامج الفيروس للحصول على السيطرة الكاملة على الحاسبات .

#### . فيروس مايدوم

نوع من الفيروس الذي يلحق برسالة البريد الإلكتروني كملف نصي ويقوم بإعادة إرسـال نفسه لعناوين إلكترونية أخرى إذا ما تم الإطلاع عليه، كما ينتـشر مـن خـلال ملفـات الموسيقى والأفلام والألعاب عبر الانترنت .

ويقوم الفيروس بإدخال برنامج يسمح للهاكرز المتطفلين والقراصنة بالدخول إلى جهـازك وتسجيل كل ما تم طباعته ابتداء من كلمة السر إلى أرقام بطاقات الائتمان، وقد أصاب هذا الفيروس حوالي 500000 .

#### melissa virus فيروس ميليسا

هي من أسرع الفيروسات التي انتشرت في عام 1999 وهي متخصصة في إصابة البريد الإلكتروني و هي تقوم بالانتشار عن طريق الالتصاق في برامج النصوص كملحـق فـي رسالة البريد الالكتروني .

### ما هو التروجان

تعريفة:

التروجان هو برنامج تجسس و له أسماء أخرى مثل مخدم server أو اللاصق parch أو الجاسوس spy لكن مبدعين هذا النوع من الملفات يفضلون الأسماء الرنانـة و اسـم تروجان هو نسبة إلى حصان طروادة ، لكن مع اختلاف المسميات فهو برنـامج تجسـسي يجعل من حاسبك مخدم لحاسب الجاسوس أي يتمكن الجاسوس من التحكم بجهازك و كأنـة أنت لكن مع الأخذ بعين الاعتبار أن ذلك فقط في حال أنت متصل بالإنترنت أو الـشبكة و ليس هذا فقط بل و عندما يعرف أنك على الإنترنت أما غير ذلك فهو لا حول له و لا قوة .

#### كيف يصل التروجان إلى الجهاز

1 . يرسل إليك عن طريق البريد الإلكتروني كملف ملحق فتقوم باستقباله وتشغيله وقـد لا يرسل لوحده حيث من الممكن أن يكون ضمن برامج أو ملفات أخرى .

2 . إذا كنت من مستخدمي برنامج أي سي كيو .. أو بـرامــج التحادث فقد يرسل لـك ملف مصاب بملف تجسس أو حتى فيروس .

3 . عـندما تـقـوم بإنزال بـرنامج من أحد المواقع الغير موثوق بها وهي كثيرة جدا فقد يكون البرنامج مـصاباً بـمـلــف تـجسس أو فـيـــروس وغـالـبــاً مـــا يـكـون أمراً مقصوداً .

4 .طريـقــة أخـرى لتحـمـيـل تـتـلخـص في مجرد كتابة كوده على الجهـاز

نفسه في دقائق معدودة حيث أن حصان طروادة يـخـتـلـف عـن الفـيـروس في أنه مجرد برنامج ضئـيـل الحـجـم جـداً مـكـون فـقــط مــ ن عــدة أســطر قـلـيـلـة .

 5 .أما لو كان جهازك متصل بشبكة داخـلية أو شبكة إنترانت .. فإنه في هذه الحالة يمكن نقل الملف الجاسوس من أي وحدة عمل فرعية .

6 . يـمـكـن نـقـل الملف أيضا عن طريق الإنترنـت بواسـطة أي برنـامج FTP

7 . أخـيرا يمكن تخليق حصان طروادة من خلال إعادة تهيئة بعض البـرامج الموجـودة على الحـاسب مـثـل المـاكـروز المـوجــودة فــي بـرامــج مـعـالجــة الـنـصوص .

### الوقاية من التروجان

استخدام برنامج مضاد للفيروسات حديث و قم بتحديثه باستمرار مع استخدام جدار نساري . ( zone alarm ) جيد مثل عدم تحميل أي برنامج مجاني مجهول المصدر و خاصة إذا كان من موقع شخصي أو من موقع مشبوه . تجنب فتح الرسائل الإلكترونية ذات المصادر الغير معروفة خاصة تلك التي تحمل ملفـات مرفقة . تعديل مستوى الأمن في المتصفح بحيث لا يتم قبول نزول أي برنامج من هذه البرامج إذا لم ترغب في منع هذه البرامج بشكل تام فيمكنك قبـول البـرامج التـي تحمـل التوقيـع الإلكتروني لمصدرها .

#### اودة **worm**

 هي تشبه الفيروسات والبعض يصنفها على أنها أحد تصنيفاته .... لها القدرة على الانتشار من جهاز إلى آخر ولكنها خلاف الفيروسات فهي لا تحتاج مساعده من أي شخص للانتقال يهف تستغل أي ملف يتم نقله من جهاز لآخر فيما يعرف بالانتقال غير المدعوم

الخطر الكبي ر للدودة هي القدرة على التكاثر والانتشار بكمية كبيرة

تشغل الذاكرة العشوائية للتكاثر والانتشار مما يؤثر على جهازك وأداؤه

لها القدرة على الانتشار عبر الشبكة .

الدودة صممت لكي تعمل كنفق أو مدخل إلى جهازك مما يسمح للهكر بالتحكم في جهـازك عن بعد .

# أشهر جرائم الدودة

أشهر حدث يخص هذه الديدان كان سنة ،1988 حيث قام أحد الطـلاب (.T Robert( من جامعة (Cornell (ببرمجة أحد البرامج القادرة على التنقل عبر شبكة الاتصال، بعد 8 ساعات من إطلاقه عبر الشبكة استطاع البرنامج إصابة آلاف الأجهزة وإعطـاب العديـد منها، كانت سرعة انتقال هذه الدودة عبر الشبكة جد هائلة مما استحال معه القضاء عليهـا، هذا الانتشار تسبب في إعطاب الشبكة مما اضطرت معه NSA ) National Security Agency ( من إيقاف الاتصالات طيلة يوم كامل.

# أشهر أنواع الدودة

#### : Autorun virus

وهو من أكثر الفيروسات انتشارا في الوقت الأخير و أكثرها إزعاجا للمـستخدم فهـو لا يؤثر على الكيان الصلب للجهاز أو الويندوز ولكنة يقوم ببعض الـدعابات التـي تـضايق المستخدم ويعتبر هذا النوع من الفيروسات من نوع worm .

طرق انتشار هذا الفيروس :

ينتشر أساسا من خلال الوسائط النقالـة Memory Flash 4,MP , 3MP،… .. أو إذا ركبت disk hard في جهاز مصاب بالفيروس فانه ينتقل إليه .

# أنواع هذا الفيروس :

هناك إصداران أساسيان من هذا الفيروس وهما :

النوع الأول يطلق عليه Virus Perlovga32.Win وملفاته الأساسية هي :

exe. Copy & exe. host & inf. AutoRun وهذا النوع لم يعد منتشر كثيرا .

النوع الثاني فيطلق عليه Virus RavMon ومـن أشـهر ملفاتـه & inf. AutoRun . Ravmon.exe

### أعراض الإصابة بهذا الفيروس :

-1 ممكن كل ما تفتح drive تخرج رسالة ERROR .

-2 ممكن كل ما تفتح drive يفتحه في نافذة جديدة .

-3 ممكن كل ما تفتح drive تخرج نافذة With Open .

-4 ممكن يغير أسماء drives يخليها كلها Disk Local .

5 - إخفاء Folder options أو إبطال عملها .

علاج هذا الفيروس :

استخدام انتي فيروس جيد مثل كاسبر 7 أو كاسبر 8 ، نورتن ، مكافي 2007 ، ، نوود 32 ، نورتن .

مع العلم يجب التحديث المستمر لهذه البرامج وأنا أفضل الكاسبر إذا أجريت التحديثات له بشكل مستمر .

ولخطورة هذا الفيروس وجدت بعض البرامج التي تخصصت في إزالة هذا الفيروس مثل NOD32 VBS[Butsur.A,B]-Fix

Perlovga Removal Tool

RavMon Removal Tool

### طرق انتقال الدودة

طريقة عمل الديدان تطورت اليوم بتطور أدوات الاتصال وبرامج المحادثة الفورية، وذلك بواسطة رسائل تحمل الدودة (غالبا على شكل سكريبت أو ملف بامتداد exe ( وتـستطيع بمجرد تفعيلها من جمع كل العناوين الإلكترونية الموجودة بالجهاز وإرسال نفـسها إلـيهم جميعا.

مثل دودة (you Love I( والتي انتشرت بسرعة هائلة عبر ملايين الأجهزة عبر العـالم يوم 4 مايو 2000 ، مما جعل الأمريكيين يقدرون خسارة حجمها يناهز الــسبعة ملايـــين دولار (لكن لحسن حضهم كانت الخسارة أقل من ذلك ).

### ما الفرق بين الدودة و التروجان و الفيروس

ا<u>لفير وس</u> :

الفيروس يلحق نفسه ببرنامج أو ملف وينتشر من جهاز إلى جهاز مثـل انتـشار مـرض الإنسان .

في كل جهاز يدخله الفيروس يخلف وراءه العدو. خطر الفيروسات يختلف من نـوع إلـى آخر بعضها قد يؤدي إلى بعض الأعطال البسيطة وبعضها قد يسبب تلف الكيان الـصلب أو البرامج لديك وحتى ملفاتك المهمة .

في العادة معظم الفيروسات تأتي على شكل ملف تنفيذي exe وهذه الملفات عند نزولها في جهازك لن تعمل حتى تقوم أنت بمحاولة تشغيلها، وللمعلومة الفيروسات لا تنتقل ذاتيا وإنما عن طريق الإنسان وذلك عندما يحاول تشغيلها أو إرسالها عن طريق الإيميل وهو لا يعلـم بأنها تحتوي فيروسا .

ولكي تحمي نفسك من الفيروسات تحتاج إلى برنامج مكافحة الفيروسات وهو يعمـل مثـل المضاد الحيوي للإنسان فهذا البرنامج يقوم بزيادة مناعة جهازك ضد الفيروسات وبذلك تقل فرص إصابتك بهذه البرمجيات الخبيثة .

#### الدودة

الدودة قريبة من الفيروس في التصميم ولكن تعتبر جزءاً فرعياً من الفيـروس .الاخـتلاف الذي يفرق الفيروس عن الدودة بأن الدودة تنتشر بدون التدخل البشري حيث تنتقـل مـن جهاز إلى آخر بدون عمل أي إجراء . الجزء الخبيث في الدودة هو قدرتها على نسخ نفسها في جهازك بعدة أشكال وبـذالك يـتم إرسالها بدلا من مرة وحدة سترسل آلافاً من النسخ للأجهزة الأخرى، مما يحـدث مـشاكل كبيرة وتستغل الدودة طرق الاتصال التي تقوم بها لإتمام هذه العملية لذالك قد تـرى فـي بعض الأحيان ظهور نافذة طلب الاتصال اتوماتيكيا بدون طلبك أنت فانتبه فقد يكون لـديك دودة .

وآثار الدودة عادة هي زيادة في استخدام مصادر الجهاز فيحصل في الجهاز تعليق بـسبب قله الرام المتوفر وأيضا تسبب الدودة في توقف عمل الخوادم فعلى سبيل المثـال يمكنـك تخيل التالي: لو كان عندك دودة فستقوم الدودة بنسخ نفسها ثم إرسال نفسها لكل شـخص من هم لديك في القائمة البريدية نسخة وإذا فتح احدهم هذه الرسالة ستنتقل إلى كل من لديه هو في قائمته البريدية وهذا يولد انتشاراً واسعاً جداً .

وأفضل مثال على الدودة هي ما حصل العام الماضي دودة البلاستر التـي كانـت تـدخل لجهازك لتسمح لبعض الأشخاص بالتحكم بجهازك عن بعد .

#### التر و جان :

التروجان يختلف كليا عن الفيروس والدودة . التروجان صمم لكي يكون مزعجاً أكثر مـن كونه مؤذياً مثل الفيروسات .

عندما تقوم بزيارة احد المواقع المشبوهة أحيانا يطلب منك تحميل برنامج معين. الزائر قـد ينخدع في ذلك فيعتقد انه برنامج وهو في الحقيقة تروجان.

يقوم التروجان في بعض الأحيان بمسح بعض الأيقونات على سطح المكتب. مسح بعـض ملفات النظام. مسح بعض بياناتك المهمة. تغير الصفحة الرئيسية للإنترنت إكسبلورر. عدم قدرتك على تصفح الانترنت. وأيضا عرف عن التروجان أنها تقوم بوضع(door back ( في جهازك مما يسمح بنقـل بياناتـك الخاصـة إلـى الطـرف الآخـر بـدون علمـك . وهذا هو الخطير في الأمر. علما بأن التروجان لا يتكاثر مثل الـدودة ولا يلحـق نفـسه ببرنامج مثل الفيروس ولا ينتشر أيضا سواء عن تدخل بشري .

### كيف نحمي أنفسنا من الفيروسات

للحيطة و الحذر من الفيروسات خاصة إذا كنت معتاداً على تبادل الأقـراص المرنـة، أو الملفات عبر الانترنت لابد من اتخاذ الخطوات التالية :

- لابد من موجود برنامج حماية من الفيروسات في جهازك .
- لابد أن تقوم بتحديثه بشكل دوري، وإلا فلا فائدة من وجوده .
	- لا تقم بفتح المرفقات في أي إيميل لا تعرف مرسله .
- لا تقم بفتح المرفقات في إيميلات أصدقائك إذا وجدتها تنتهي بــ exe أو bat أو أي امتداد لا تعرفه .
	- لا تقبل ملف من شخص لا تعرفه أبداً .
- إذا قبلت ملفاً من شخص تعرفه، افحصه أيضاً ببرنامج الحماية، فقد يكون صـديقك نفسه ضحية .
- احرص على فحص جميع البرامج التي تقوم بنتزيلها من الإنترنت، أو تشغيلها مــن قرص مرن أو سي دي. قبل أن تشغّلها .

لا تدخل إلى مواقع الهاكرز المنتشرة خاصةً إذا كنت غير متمكن ولم تتخـذ الاحتياطـات اللازمة، فبعضها ينسخ الفيروس مع الملفات المؤقتة. و لتجنّب مثل هذه الحـالات يمكنـك تفعيل خيار الحماية في التصفّح في برنامج الحماية الذي يقدم مثل هذه الخدمة.

# أخلاقيات الحاسوب والانترنت

أصدرت العديد من دول العالم المتقدم لوائح تشريعية لحماية خصوصية الأفـراد وهنـاك العديد من الأخلاقيات يجب على مستخدم الحاسوب التحلي بها وقد ذكرت إحدى الجمعيات التطوعية ذات النفع العام هذه الأخلاقيات نورد بعضها فيما يلي : .1 تجنب الإساءة للآخرين (التجسس، إرسال الفيروسات، توزيع الملفات غيـر الأخلاقيـة على الآخرين). .2 الإخلاص في العمل وعدم الانحياز في الأفكار. .3 احترام أملاك الآخرين وحقوق الملكية الفكرية. .4 احترام أفكار ومعتقدات الآخرين . .5 الالتزام بالسرية والتعهدات والاتفاقيات وقوانين العمل. 6 - بذل الجهد لتحقيق الأفضل، والأكثر فاعلية. .7 احترام خصوصية الآخرين. .8 تقبل النقد المهني، وانقد عمل غيرك بموضوعية. .9 المساهمة بتطوير الوعي الحاسوبي العام. .10 استخدام الحاسبات ونظمها حين يكون مسموحاً بذلك.